## **UC-104 (ATH-UC-17): Consult the consent history of a patient using the getPAtientConsentStatus method - the REST version**

- [Used documentation](#page-0-0)
- [General information](#page-0-1)
- [Basic flow](#page-1-0)

## <span id="page-0-0"></span>**Used documentation**

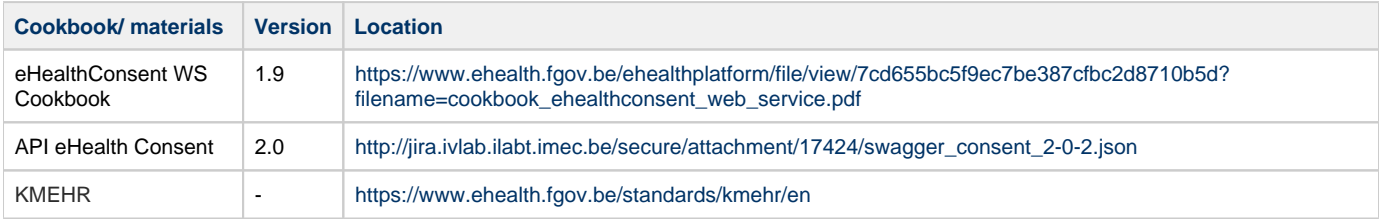

## <span id="page-0-1"></span>**General information**

In the figure below, we present a logical view about the relationship between the three basic services of the ehealth platform that are the WS Consent, the Therapeutic link WS, and the Therapeutic exclusion services. A consent can be managed by different types of end-users:

- Health Care (HC) parties: a physician, a pharmacy (it is noteworthy that there is no difference between pharmacy and a pharmacist), Hospital, Dentist, Nurse, Midwife, Health Insurance Organization (HIO), Authorized organization in behalf of a HIO, Group of nurses
- Citizen: a patient, a parent of a patient, a mandatary

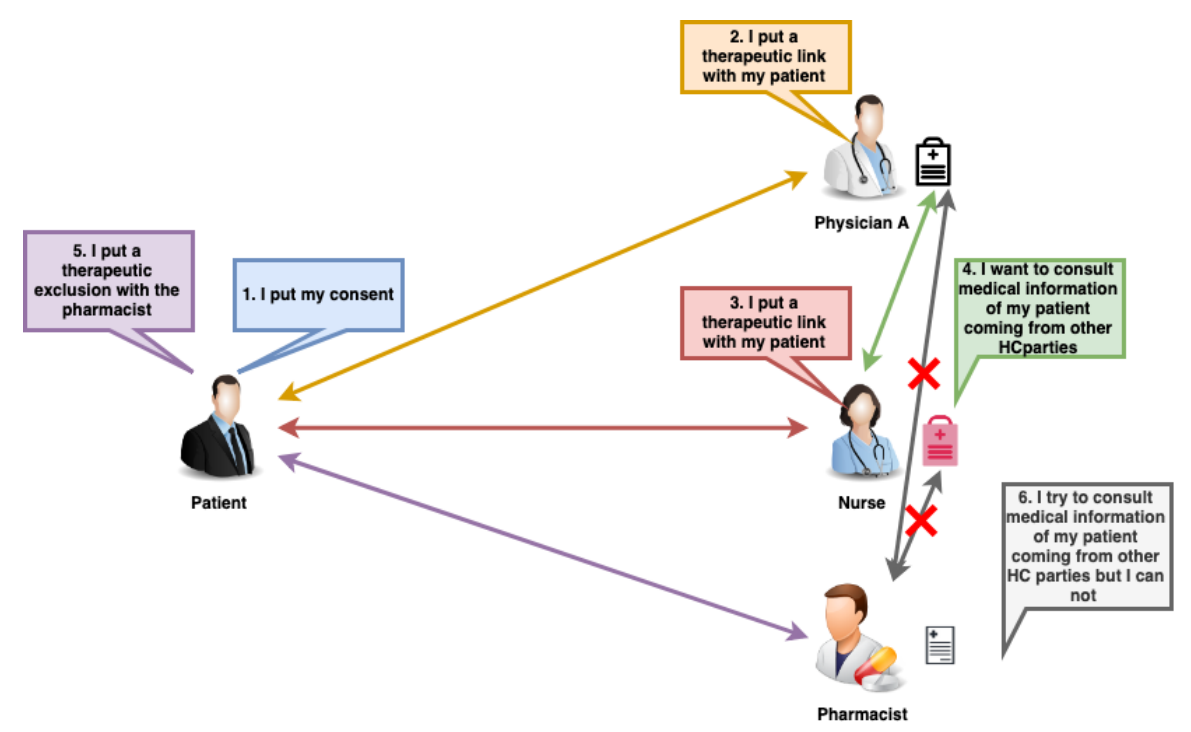

A consent may have two types. Indeed, it is called **prospective** when it is valuable for data posterior to the signing date (i.e. the date that should be taken into account is the 'medical date' of the transaction). It is referred to as **retrospective** in the opposite case. This does not mean that all documents with a medical date anterior to the signing date of the consent will automatically be made available

The API eHealth Consent provides five methods. It is noteworthy that in this use case only the Get Patient Consent history method is used.

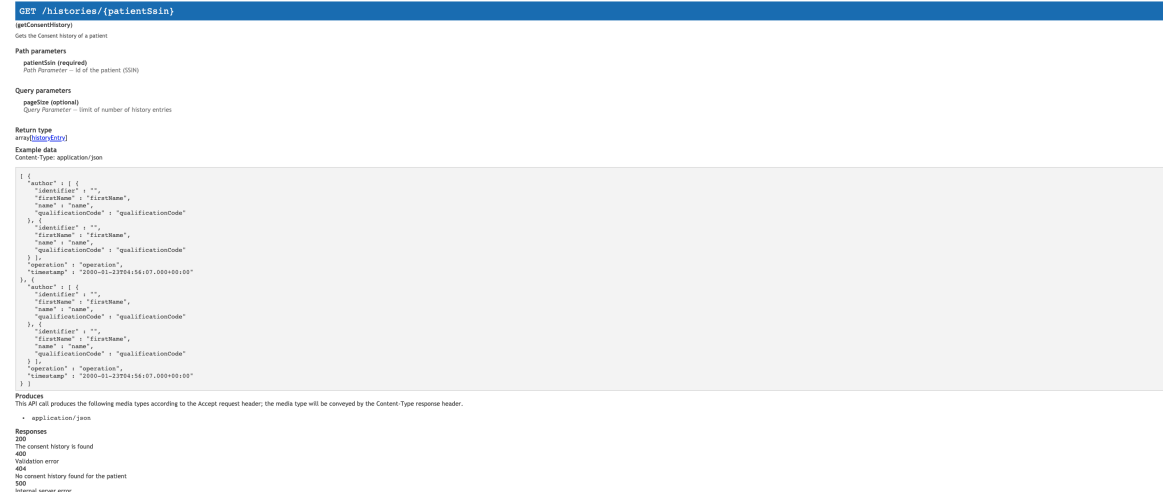

## <span id="page-1-0"></span>**Basic flow**

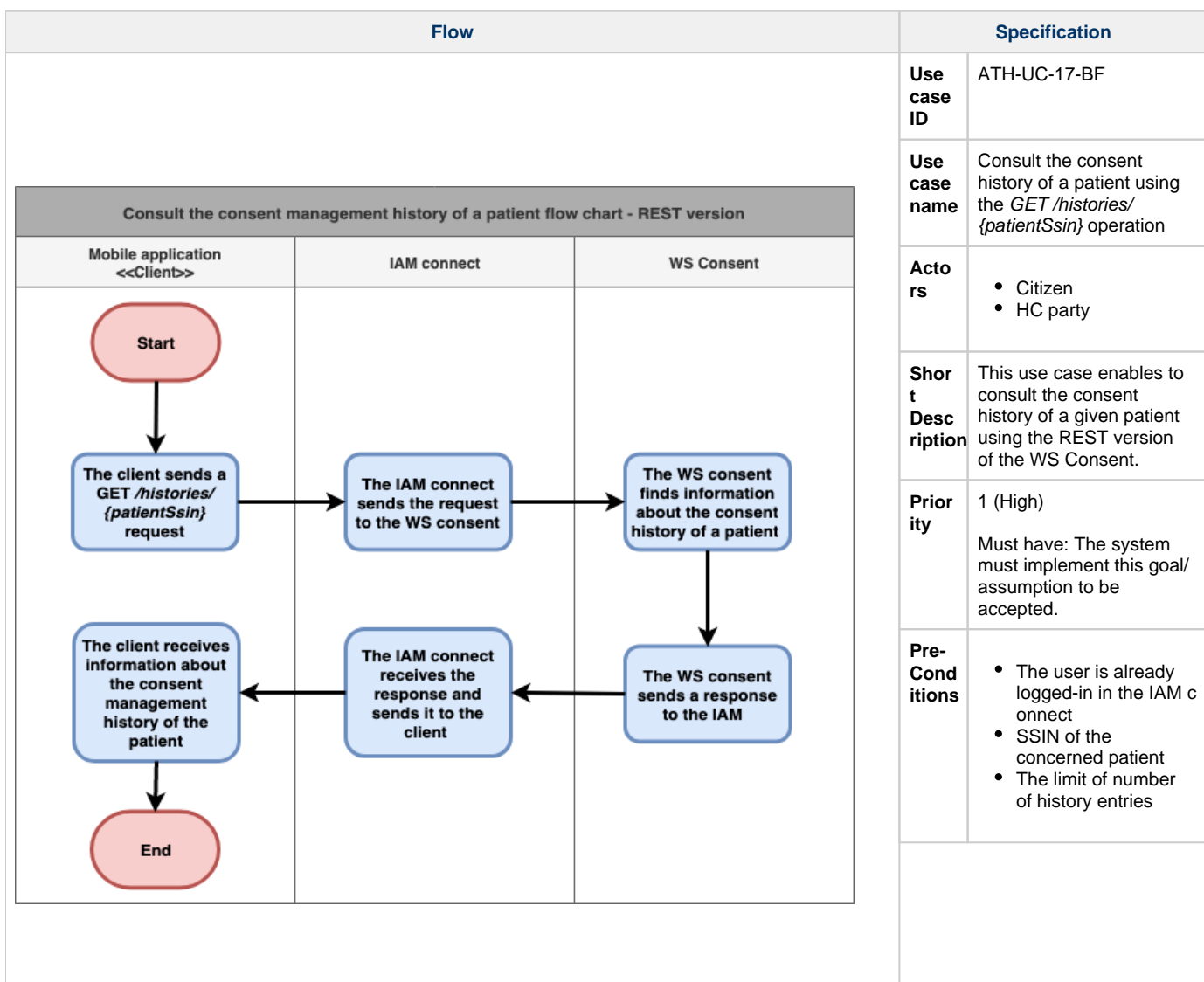

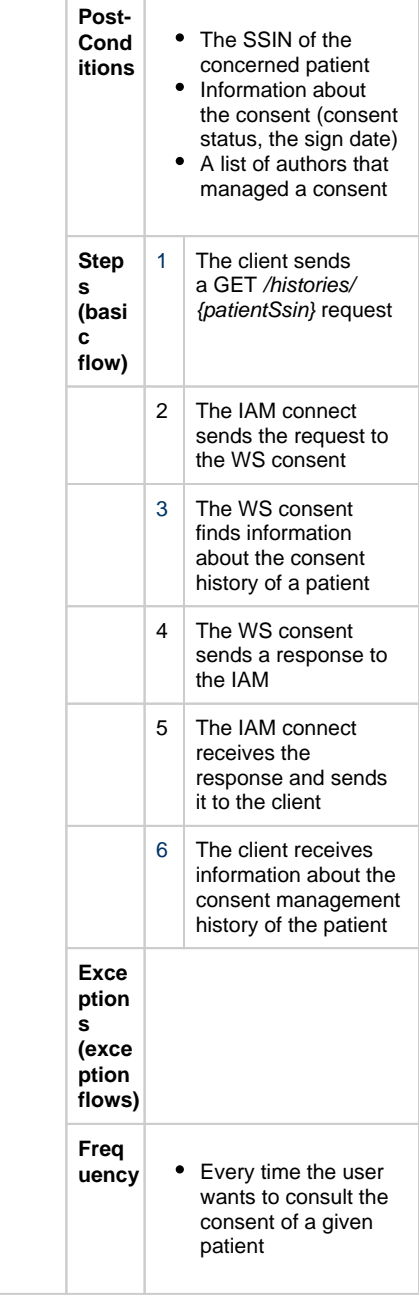